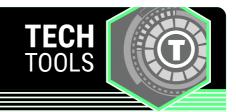

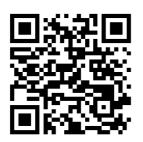

# **QR Codes**

QR codes are scannable, square barcodes that allow you to quickly access websites, images, or texts.

LEARN.**K20**CENTER.OU.EDU/STRATEGIES

# **QR CODES**

## **Summary**

A Quick Response (QR) code is a type of barcode that can be scanned by mobile device cameras. Once scanned, the barcode automatically generates a text or directs you to an online link. QR codes provide a quick and easy way to direct learners to contents without the need to type a long web address.

"QR Code" is a registered trademark of Denso Wave Incorporated in Japan and other countries.

#### **Procedure**

## **Examples of QR code generators**

- Go QR
- QR Code Monkey
- QR Code Generator
- Google Chrome's built-in generator

#### Scan a QR code

- 1. Open the camera app or a QR code scanner on your mobile device.
- 2. Point and hold the camera at the QR code.
- 3. Select the web address that displays after scanning the code.

#### Create a QR code

- 1. In a QR code app, add a destination URL or text that you wish to display when the QR code is scanned.
- 2. After a QR Code is generated, download the QR code image.
- 3. Display the QR code for it to be scanned.